# **Faculty Reference**

Using Accessible Learning Management (AIM)

*Viewing Accommodations &* Parts of an Accommodation Letter (IPP) office of Disability Resources

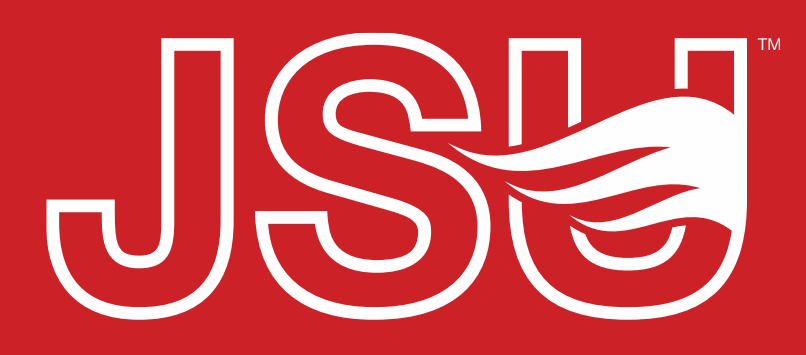

**JACKSONVILLE STATE UNIVERSITY** 

2<sup>nd</sup> Floor Houston Cole Library P: 256-782-8380 E: disabilityresources@jsu.edu O: www.jsu.edu/disabilityresources

*<u> \*FRIENDLIEST CAMPUS # SOI</u>* 

## **What are "accommodations"?**

Accommodations are changes or adjustments which gives a student with a disability an equal opportunity to benefit from and participate in the educational process. This can be alterations of the student's environment, tasks, activities etc.

Students registered with our office qualify for services under the Americans with Disabilities Act and/or Section 504 of the Rehabilitation Act

JSU uses the **AIM Instructor Portal** to provide faculty with an easyto-use system which lists of students who have requested accommodations in your courses individually or by course and allows you to review their accommodation letters and complete any agreements that are needed.

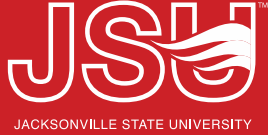

# What is an IPP?

• IPP stands for Individualized Postsecondary Plan and is the academic accommodations plan for at student at JSU.

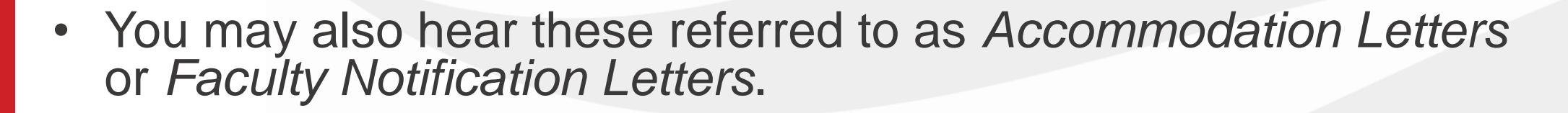

- Students utilize AIM to request accommodations, send accommodation letters (IPPs) for courses, and access other areas of support.
- AIM allows faculty to view student accommodation plans and review these requests in a centralized location rather than by email or paper forms alone.

### **Accessing Your Faculty Portal**

JSU > Student Success > Disability Resources

### **Disability Resources**

**Student Success Disability Resources** 

Interpreter/Captionist

Future Students & Family

Military Connected Students

**Student Groups through Disability Resources** Meet Your Team

Report a Barrier

Request a Presentation

**STUDENT AIM PORTAL FACULTY AIM PORTAL** 

**Office of Disability** Resources

**Current Students** 

Request an

Faculty-Staff

#### The Office of Disability Resources

The Office of Disability Resources is committed to providing services that facilitate the academic and personal goals of the students we serve. Students with documented disabilities are entitled to reasonable and appropriate academic accommodation in accordance with federal laws including Section 504 of the 1973 Rehabilitation Act and the 1990 Americans with Disabilities Act. We are committed to equal opportunity for persons with disabilities without regard to disability.

#### **Our Mission**

The mission of Disability Resources (DR) is to ensure equal learning and opportunities for students, faculty, staff, and guests with disabilities by increasing the capacity of Jacksonville State University to eliminate physical, programmatic, policy, informational, and attitudinal barriers. We work to ensure access under federal and state statutes to university courses, programs, facilities, services, and activities by providing or arranging reasonable accommodations, academic adjustments, auxiliary aids and services, training, consultation, and technical assistance.

REQUEST ACADEMIC ACCOMMODATIONS

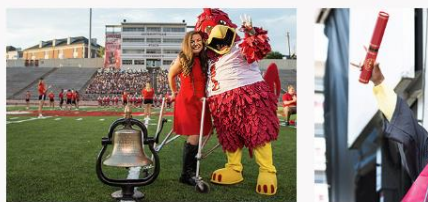

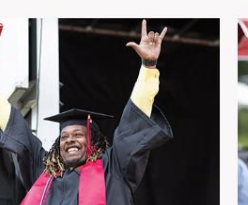

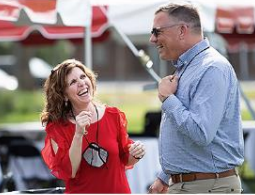

**JACKSONVILLE STATE UNIVERSI** 

**REQUEST HOUSING/MEAL ACCOMMODATIONS** 

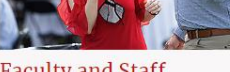

**Current Students** 

**Future Students and Family** 

**Faculty and Staff** 

Website: Visit the Disability Resources website at www.jsu.edu/disabilityresources

Faculty AIM Portal Button: Locate the two AIM Portal buttons under the left navigation menu. Click the red button with white text that states, "Faculty AIM Portal".

### **Logging Into Your Faculty Portal**

Login to MyJaxState: You will then be directed to a login screen requesting you to login using your MyJaxState login credentials.

**Reminders: Read and acknowledge the** reminder provided on your landing page as you access the portal. To acknowledge the reminders, click "Continue to View Student" Accommodation". You will now be taken to the Overview page.

### **Secure Access Login** Sign in to your account username ............. Sign In

### **INSTRUCTOR AUTHENTICATION PAGE**

Username: sccreech

### **REMINDERS**

### Please read the following prior to completing the form:

By clicking on the following button, I acknowledge that I have received and understand the school's FERPA ( records.

### **FERPA (Confidentiality Statement)**

Along with the right to access the records of students comes with the responsibility to maintain the rights of outlined in the Family Educational Rights and Privacy Act (FERPA). Student Records are open to members of a legitimate need to know their contents; however, you do have a responsibility to maintain confidentiality.

### **Reminders:**

- Please REFRAIN from using SHARED (PUBLIC) COMPUTER.
- . REMEMBER TO SIGN OUT AND CLOSE THE BROWSER COMPLETELY AFTER YOU ARE FINI! **INFORMATION**

**Continue to View Student Accommodations** 

### **Viewing Accommodation Letters (IPPs)**

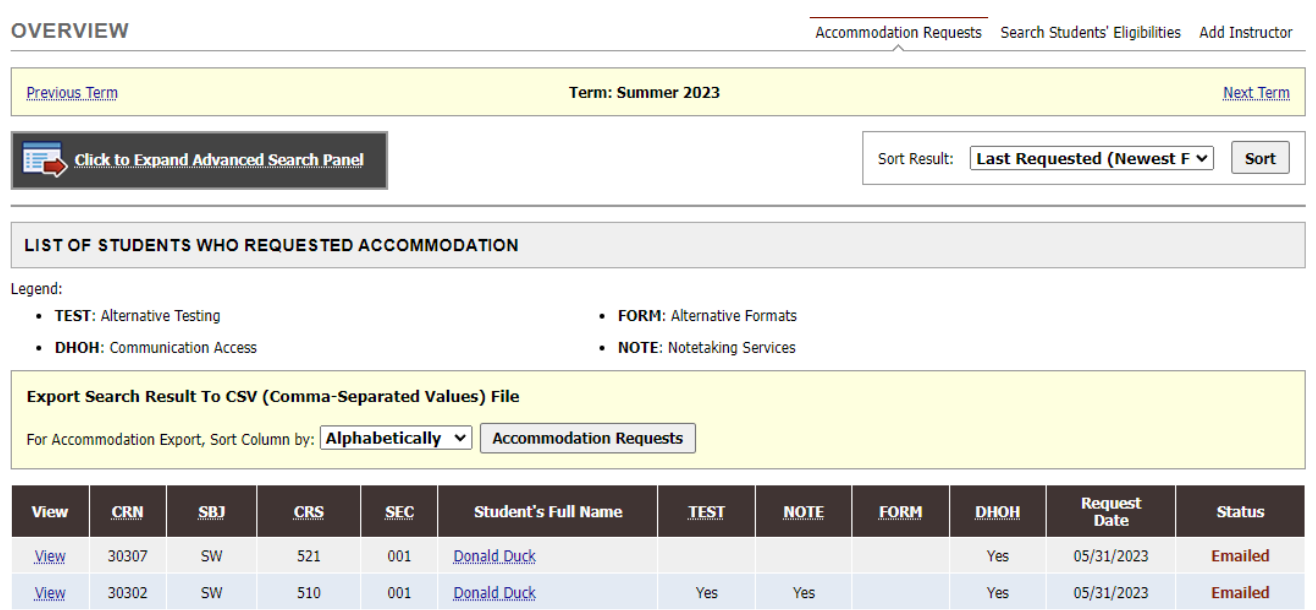

- Your overview page will list students who requested accommodations for the current term.
- Here you will find the course CRN, Subject, Number, Section and Student's name along with information on types of accommodations and date requested.
- Clicking "View" will take you to the student's accommodation letter.

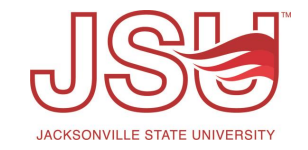

### Anatomy of the Accommodation Letter (IPP)

Header Info: Title of Course, Semester, and Date of Letter.

**Introduction: Student Name, ID number, course** enrolled, notice of approval of accommodations.

**Rights and Responsibilities: Brief overview of** rights and responsibilities and who to contact for questions.

Accommodations: List of accommodations the student is approved for and has requested for your course. Includes description of the accommodation and links for helpful guides on working with the accommodations.

### **Notification Letter**

**Summer 2023** 

June 02, 2023

Dear Sean Creech:

Donald Duck (000000004) is a student registered for services with JSU's Office of Disability Resources and is enrolled in your SW course scheduled for, The purpose of this letter is to officially notify you that Donald is approved for the academic accommodations stated below and is requesting them for your course. Academic accommodations are approved by Disability Resources for qualified students as defined by the Americans with Disabilities Act of 1990 and Section 504 of the Rehabilitation Act of 1973, on an individual basis and are designed to ensure equal access to JSU courses, programs, and experiences.

#### **Rights and Responsibilities**

- . Faculty members have a responsibility to ensure that the approved accommodations are established in the course. Should you have any questions about how to appropriately accommodate a student in your class that are not answered in the information below, please contact the student's Specialist. Donald's Specialist is Sean Creech and can be reached by email at sccreech@isu.edu or phone at (256) 782 - 5264.
- Students have the right to request accommodations at any point in the semester. However, they are responsible for submitting the requests in a timely manner. Faculty are not responsible for retroactive accommodations nor required to modify any essential requirements in the program of instruction or provide accommodations when the requests poses an undue hardship. If you have questions regarding issues of requirement or hardship, please contact the student's Specialist listed above.
- . Students are not required to disclose the nature of their disabilities or disability related conditions to faculty, classmates, or staff beyond the Disability Resources office. The fact that this student qualifies for services and receives accommodations is information protected by the Family Education Rights & Privacy Act (FERPA).

**IMPORTANT NOTICE:** The information in this letter is strictly confidential and should be treated as such. Please speak privately with the student if you need to discuss these accommodations or related issue. ! Specific accommodations Donald is eligible to receive and is requesting for this course are as follows:

#### 1. Assistive Technology

**o** Use of Calculator Allow use of a basic 4-function calculator on classroom activities and assignments containing calculations.

#### 2. Deaf and Hard of Hearing

**o** Interpreting

The student is responsible for requesting interpreters for class, as well as for class-related activities such as field trips, meetings with the instructor, and group meetings. Please provide advance notice of such meetings or requirements so the request for an interpreter can be made. For best practices on working with interpreters and students, please visit the Tips for Teaching Students with Disabilities on the Disability Resources website.

#### Additional Notification(s) Regarding Student:

#### 1. Instructions for Emergency Evacuation

In the event of an emergency, this student may require assistance in locating and moving to the nearest area of refuge. Please discuss the need with the student and develop a plan appropriate for your class and the class's location. In the event of an emergency, please assist the student to the nearest area of refuge. It is recommended that the student becomes familiar with the nearest area of refuge in your building and how to access it in the event of an

### **Anatomy of the Accommodation Letter (IPP) - Continued**

**Additional Notifications:** Additional information specific for the student.

**Syllabus Upload:** Information on how to upload a syllabus to assist Disability Resources in providing guidance on implement the accommodations and who to contact for questions.

**Additional Resources:** Link to excellent internal and external resources on providing services to students with disabilities.

**History:** History summary of accommodation requests for this student in the course.

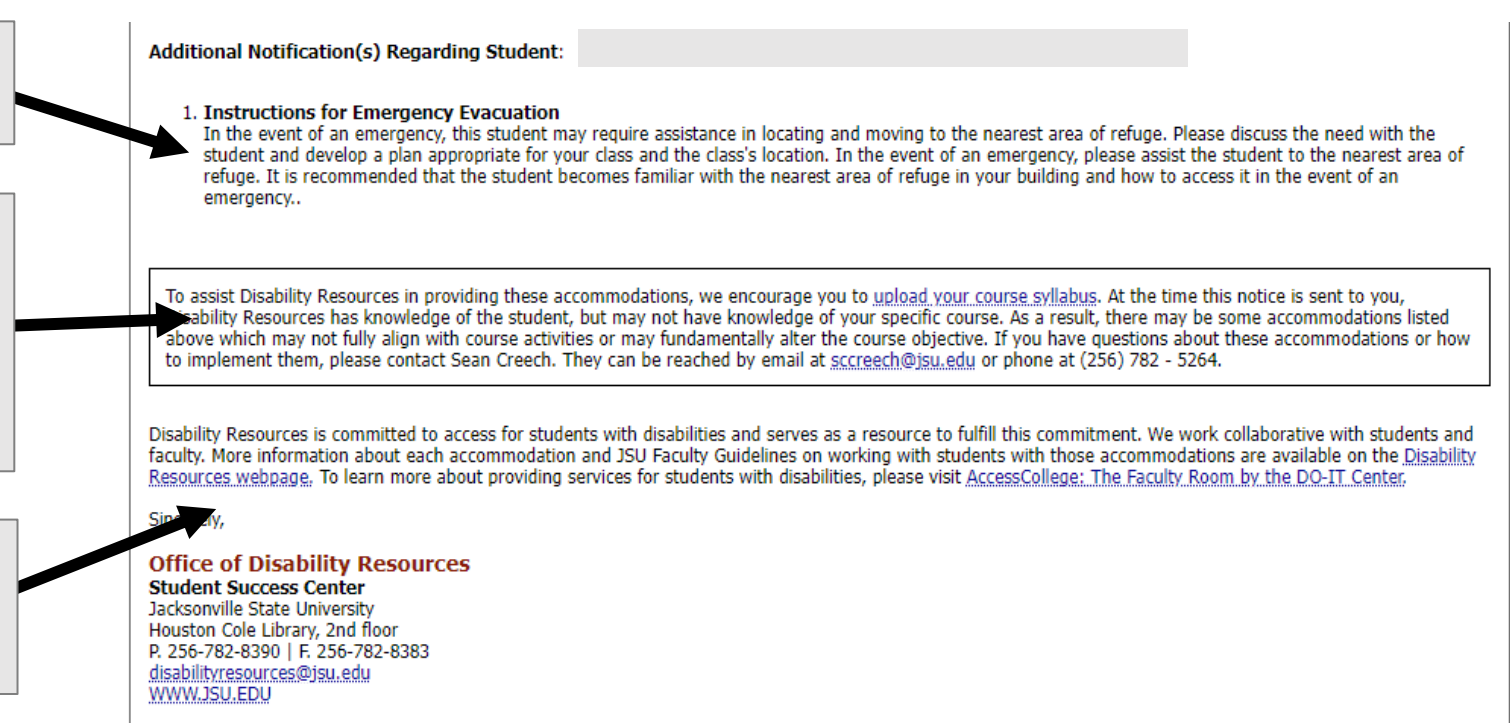

#### **REQUEST HISTORY**

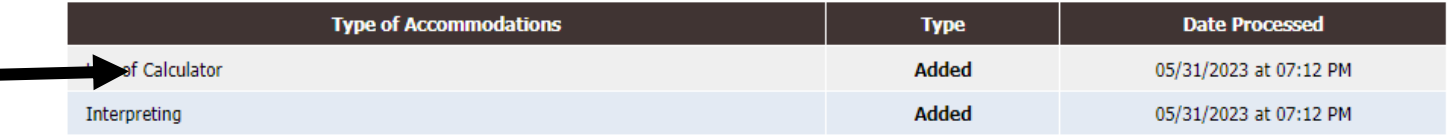

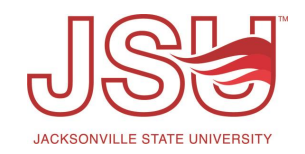

## **Viewing Accommodations by Course**

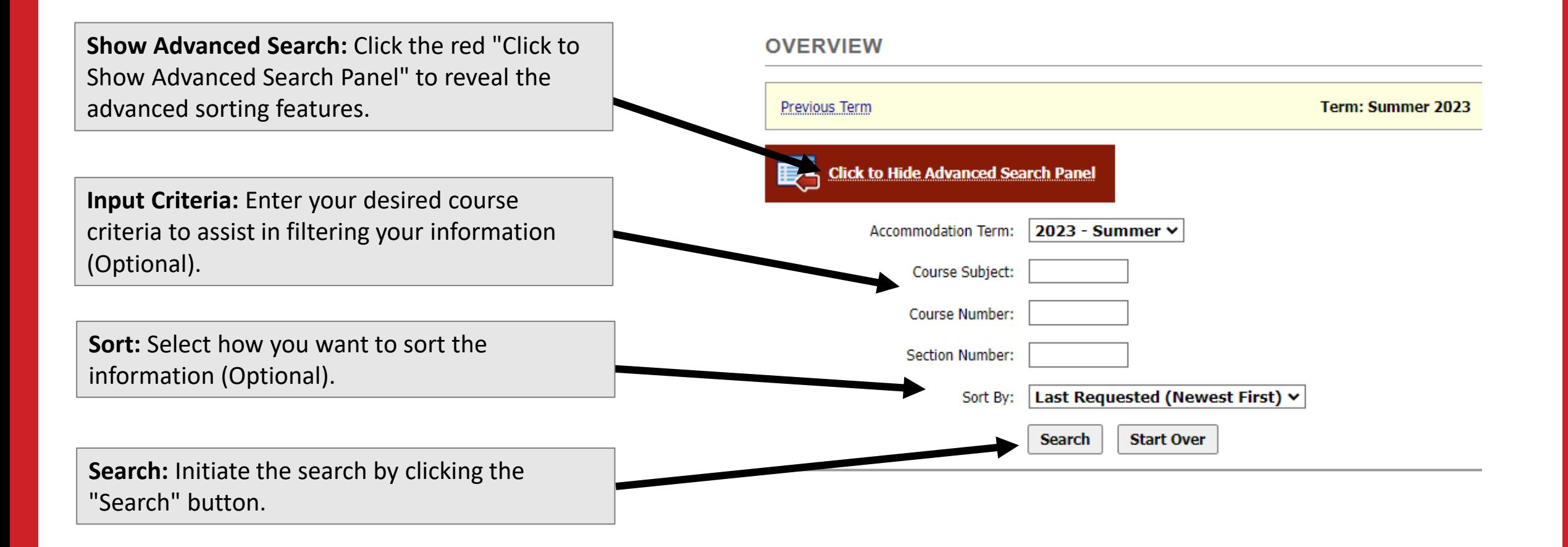

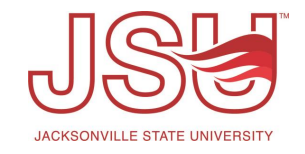

### **Viewing Accommodations by Search**

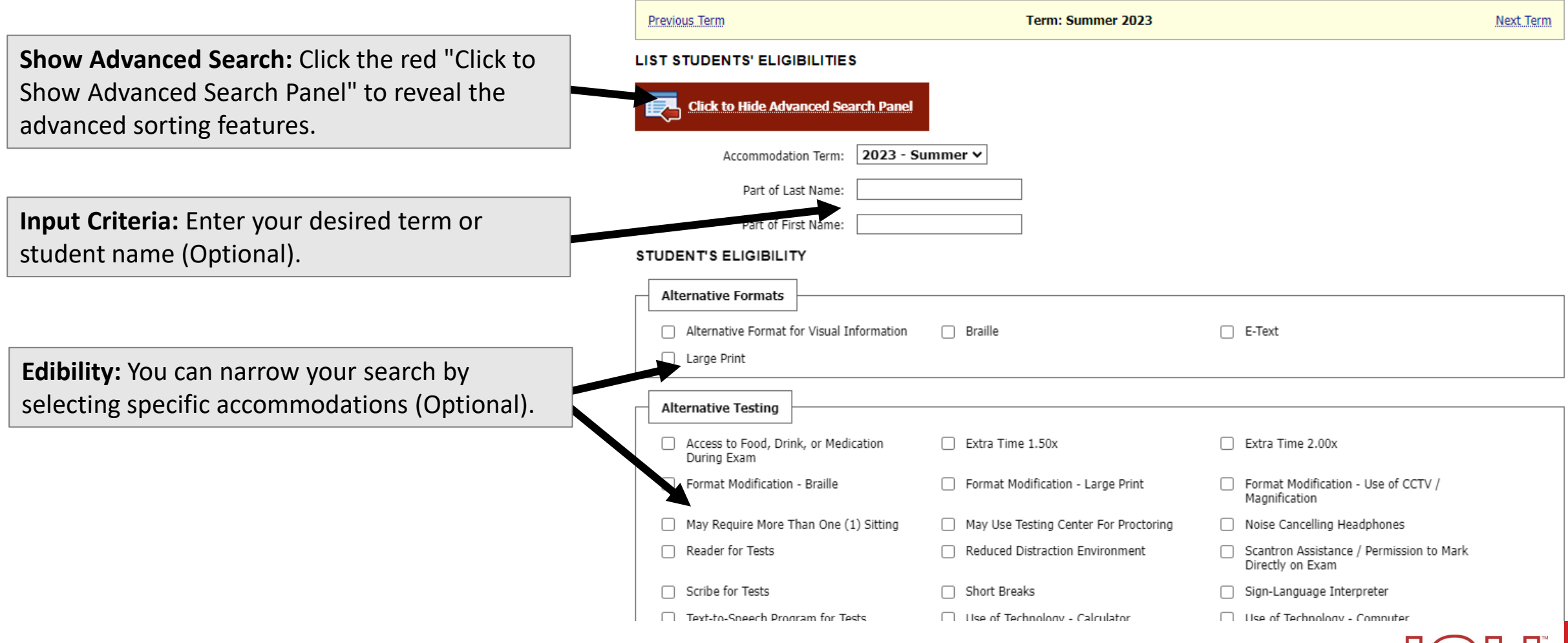

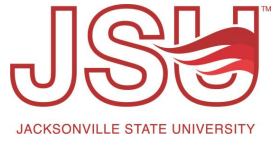

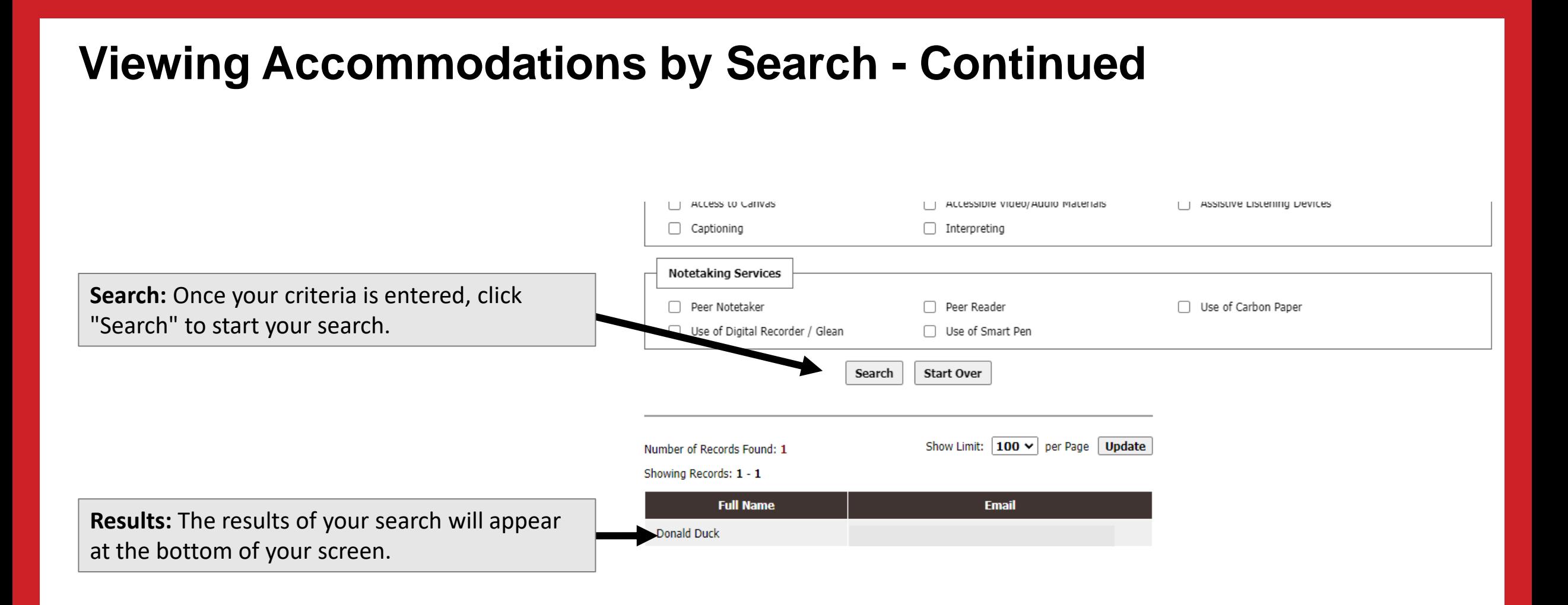

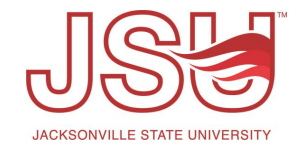

## Need assistance?

Any of your Disability Resource team members are happy to help get you going.

### **Office of Disability Resources**

- Visit us on the 2<sup>nd</sup> Floor Houston Cole Library
- Call us by phone at 256-782-8380
- Email us at [disabilityresources@jsu.edu](mailto:disabilityresources@jsu.edu)
- Visit us online via [www.jsu.edu/disabilityresources](http://www.jsu.edu/disabilityresources)

*We are also available for your unit meetings or provide one-on-one assistance.*

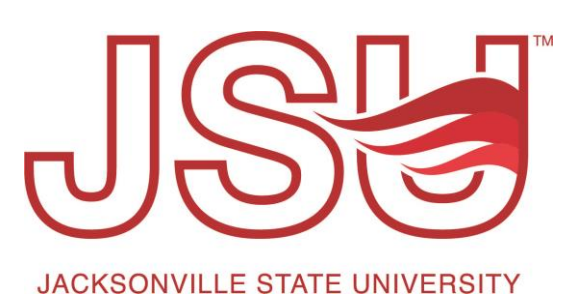